## **REACTOME\_TRANSPORT\_TO\_THE\_GOLGI\_AND\_SUBSEQUENT\_MODIFICATION**

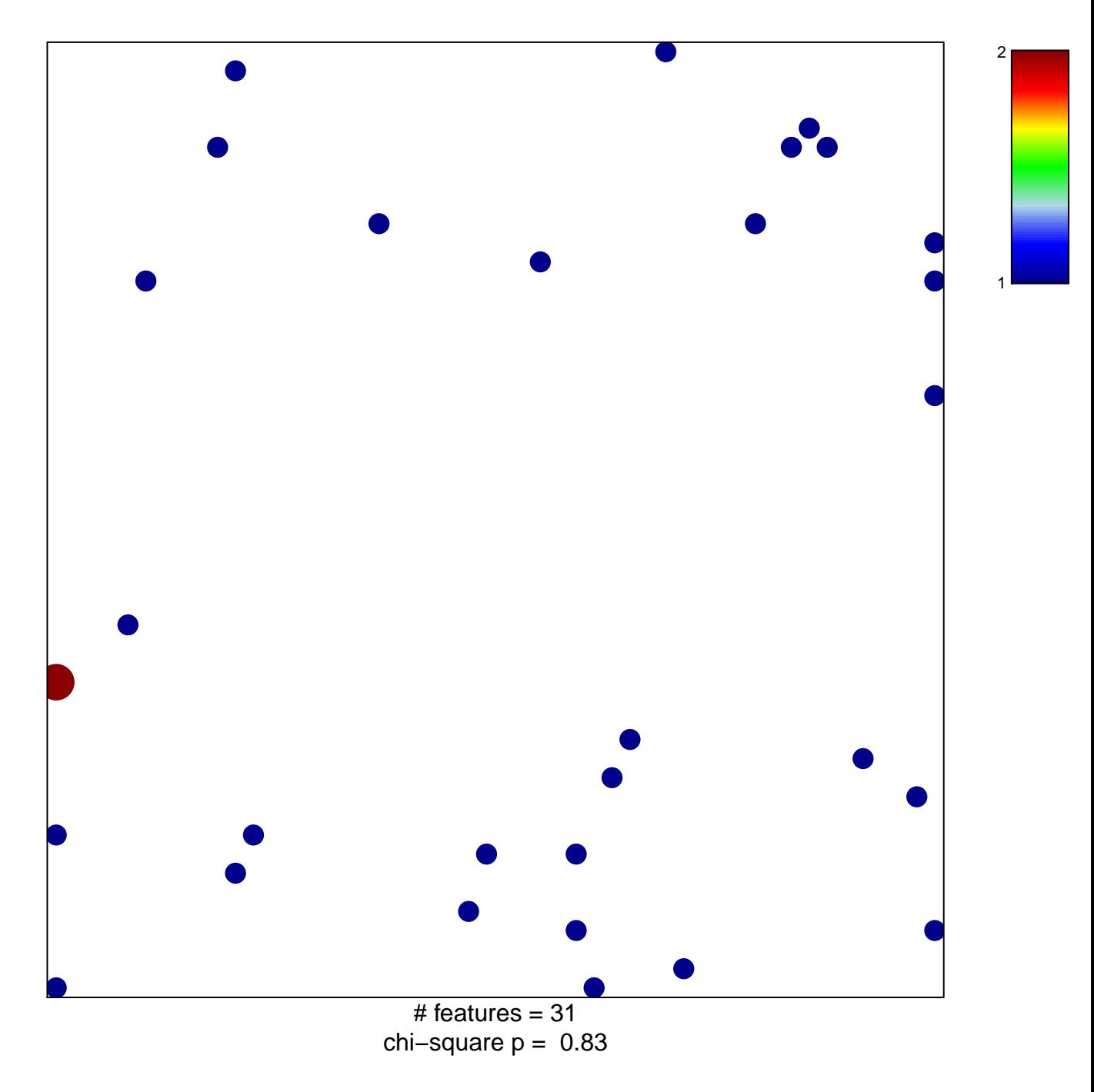

## $\textsf{FANSPORT\_TO\_THE\_GOLGI\_AND\_SUBSEQUENT\_}$

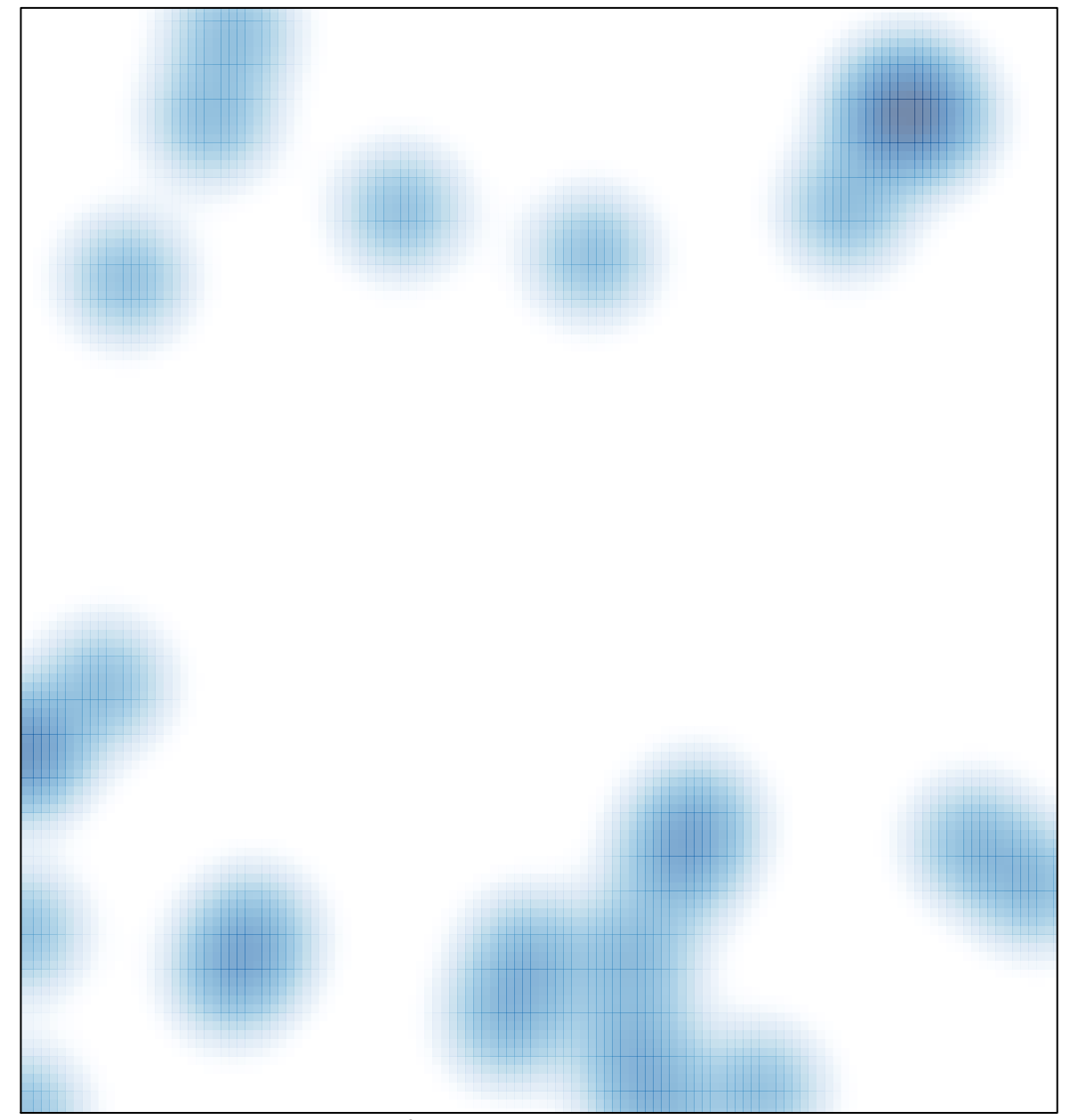

# features =  $31$ , max =  $2$